# **lista de casas de apostas esportivas**

- 1. lista de casas de apostas esportivas
- 2. lista de casas de apostas esportivas :melhores jogos de casino online para ganhar dinheiro
- 3. lista de casas de apostas esportivas :vai de bet dono

## **lista de casas de apostas esportivas**

#### Resumo:

**lista de casas de apostas esportivas : Descubra as vantagens de jogar em mka.arq.br! Registre-se e receba um bônus especial de entrada. O seu caminho para grandes prêmios começa aqui!** 

contente:

# **Como Sacar no Supabets: Um Guia Completo**

O Supabets é uma das casas de apostas online mais populares no Brasil. Com uma variedade de opções de apostas esportivas e jogos de casino, muitos brasileiros optam por jogar no Supabets. Mas o que acontece quando você ganha e deseja sacar suas vencimentos? Neste artigo, vamos lhe mostrar como sacar no Supabets de forma fácil e segura.

### **Passo 1: Faça login em lista de casas de apostas esportivas lista de casas de apostas esportivas conta do Supabets**

Para começar, você precisará acessar o site do Supabets e fazer login em lista de casas de apostas esportivas lista de casas de apostas esportivas conta usando suas credenciais de acesso. Se você ainda não tem uma conta, é fácil criar uma em lista de casas de apostas esportivas alguns minutos.

#### **Passo 2: Verifique seu saldo**

Após fazer login, verifique seu saldo para confirmar se você tem fundos suficientes para sacar. Você pode fazer isso clicando no botão "Meu Saldo" no canto superior direito da tela.

#### **Passo 3: Acesse a página de saque**

Para acessar a página de saque, clique no botão "Sacar" no menu principal do site. Isso levará você para a página de saque, onde você poderá escolher o método de saque que deseja usar.

#### **Passo 4: Escolha o método de saque**

O Supabets oferece várias opções de saque, incluindo transferência bancária, billetera eletrônica e cartão de débito. Escolha o método de saque que melhor lhe convier.

#### **Passo 5: Insira o valor do saque**

Após escolher o método de saque, insira o valor que deseja sacar. Lembre-se de que o Supabets

pode ter um limite mínimo e máximo de saque, então verifique essas informações antes de continuar.

### **Passo 6: Verifique suas informações pessoais**

Antes de enviar o pedido de saque, verifique se suas informações pessoais estão corretas. Isso inclui seu nome, endereço e informações de contato. Se houver alguma informação incorreta, atualize-a antes de continuar.

### **Passo 7: Envie o pedido de saque**

Após verificar suas informações pessoais, clique no botão "Enviar" para enviar o pedido de saque. O Supabets processará o pedido e enviará o pagamento para o método de saque que você escolheu.

### **Passo 8: Aguarde a confirmação**

Depois de enviar o pedido de saque, aguarde a confirmação do Supabets. Você receberá uma notificação por email assim que o pagamento for enviado. Se você não receber nenhuma notificação após alguns dias, entre em lista de casas de apostas esportivas contato com o suporte do Supabets para obter assistência.

# **Conclusão**

Sacar suas vencimentos no Supabets é fácil e rápido, desde que você siga os passos acima. Lembre-se de verificar suas informações pessoais antes de enviar o pedido de saque e escolher o método de saque que melhor lhe convier. Se tiver alguma dúvida ou problema, entre em lista de casas de apostas esportivas contato com o suporte do Supabets para obter assistência.

A taxação das casas de apostas é um tema que vem sendo discutido recentemente. No entanto, até o momento, o governo ainda não divulgou detalhes específicos sobre como será a taxação para esse segmento.

O que se sabe é que o governo brasileiro vem pressionando por uma regulamentação mais rigorosa do setor de jogo online, incluindo as casas de apostas. Essa regulamentação deve incluir a cobrança de impostos sobre as receitas líquidas das empresas de apostas.

Algumas fontes sugerem que a taxação poderá ser de aproximadamente 10% sobre as receitas líquidas das casas de apostas. No entanto, isso ainda não foi confirmado oficialmente.

É importante ressaltar que a regulamentação e a taxação das casas de apostas podem trazer benefícios para o governo, como maior controle sobre o setor e geração de receita. No entanto, também é necessário ter cuidado para não afetar negativamente a competitividade das empresas de apostas e a experiência dos jogadores.

Em resumo, a taxação das casas de apostas ainda está em lista de casas de apostas esportivas fase de definição, mas é provável que haja uma taxação sobre as receitas líquidas das empresas de apostas.

# **lista de casas de apostas esportivas :melhores jogos de casino online para ganhar dinheiro**

Ofertas Pixbet Detalhes Ativar Código Promocional Pixbet 1. Apostas em lista de casas de apostas esportivas esportes Futebol, Vôlei, Basquete, Tênis, Boxe, MMA, etc. ATIVAR CODIGO PROMOCIONAL PIXBET 2. Jogos de cassino online Spaceman, Crash, Maverick 95, etc. ATIVAR CODIGO PROMOCIONAL PIXBET 3. Transações via Pix Realize saques e depósitos via Pix. ATIVAR CODIGO PROMOCIONAL PIXBET

1. Apostas em lista de casas de apostas esportivas esportes Detalhes Futebol, Vôlei, Basquete, Tênis, Boxe, MMA, etc. Ativar Código Promocional Pixbet ATIVAR CODIGO PROMOCIONAL PIXBET 2. Jogos de cassino online Detalhes Spaceman, Crash, Maverick 95, etc. Ativar Código Promocional Pixbet ATIVAR CODIGO PROMOCIONAL PIXBET 3. Transações via Pix Detalhes Realize saques e depósitos via Pix. Ativar Código Promocional Pixbet ATIVAR CODIGO PROMOCIONAL PIXBET

Código bônus Pixbet: como participar das promoções para apostas esportivas Depósitos e apostas a partir de R\$1 Abrir

Muitos sites indicam que não há uma promoção de boas-vindas e, realmente, não existe uma oferta para novos clientes.

O jogador está à esquerda e pode-se ver todo o gabinete ao lado direito.

Pinball, flipper,[1] fliperama,[2] ou flíper[3][4] é um jogo eletromecânico onde o jogador manipula duas ou mais 'palhetas' de modo a evitar que uma ou mais bolas de metal (geralmente mais bolas aparecem em "modos missão no jogo") caiam no espaço existente na parte inferior da área de jogo.

A bola, quando entra em contato com certos objetos espalhados pela área de jogo, aumenta a pontuação do jogador.

As primeiras máquinas eram mecânicas e ao longo das décadas foram se sofisticando. Na segunda metade dos anos 70, incorporaram importantes avanços, passando a apresentar painéis de pontuação digitais (displays de LEDs), efeitos sonoros e visuais mais interessantes e maior complexidade de jogo.

# **lista de casas de apostas esportivas :vai de bet dono**

# **Juiz militar visita instalação lista de casas de apostas esportivas Guantánamo envolvida lista de casas de apostas esportivas disputa sobre tortura**

Em um feito inédito, um juiz militar no campo de detenção de Guantánamo Bay visitou uma instalação que anteriormente abrigava um "site negro" da CIA e que hoje é centro de uma disputa sobre a influência da tortura no julgamento dos acusados dos ataques de 11 de setembro de 2001.

Colonel Matthew N. McCall, o juiz, fez a viagem de cinco milhas até a instalação onde ainda existe o único remanescente conhecido do complexo global de prisões secretas da CIA que existiu entre 2002 e 2009.

A viagem do juiz está relacionada à questão se as confissões dos réus, inclusive as do acusado do papel principal nos ataques, Khalid Shaikh Mohammed, foram voluntárias.

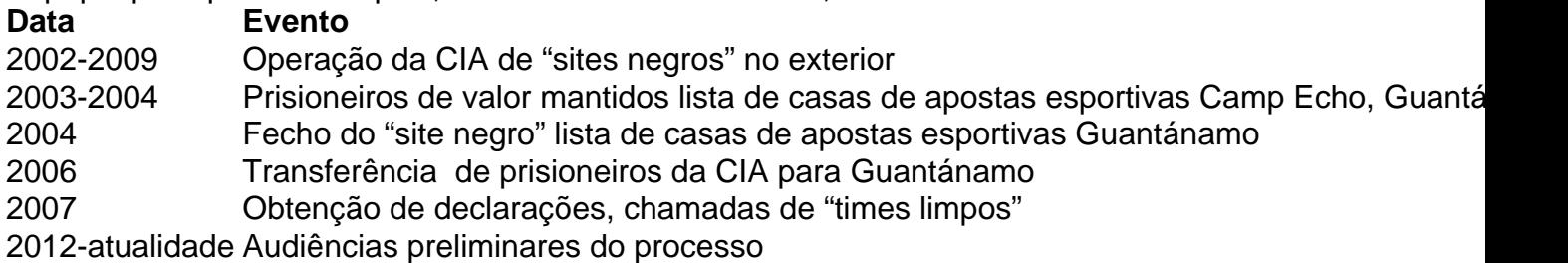

### **Antecedentes**

A instalação lista de casas de apostas esportivas questão, chamada Camp Echo, foi usada como um "site negro" da CIA de 2003 a 2004 e, subsequentemente, transformada lista de casas de apostas esportivas um local para obter declarações dos réus após serem transferidos para Guantánamo lista de casas de apostas esportivas 2006.

A visita do juiz ocorre enquanto ele se prepara para decidir se as confissões dos acusados sobre os ataques de 11 de setembro de 2001 foram obtidas voluntariamente durante os interrogatórios lista de casas de apostas esportivas Camp Echo.

Camp Echo desempenhou um papel central nos procedimentos de Guantánamo, uma vez que foi neste local que os réus foram interrogados pela CIA antes dos interrogatórios "limpos" realizados pela equipe do FBI.

Author: mka.arq.br Subject: lista de casas de apostas esportivas Keywords: lista de casas de apostas esportivas Update: 2024/6/30 5:37:59